# La trasformada GTAMV: Trasformada General de Ajuste Mínimo de Ventana.

S. Cerdá y J. Romero Laboratorio de Acústica Facultad Ciencias Físicas de la Universidad de Valencia.

**PACS 43.60.Gk**

#### **Resumen**

**La introducción de la transformada de wavelet y los análisis de multiresolución a finales de los 80, supuso un aumento del interés en el procesado y análisis de la señal. Se puso de manifiesto nuevas e interesantes interrelaciones con otros ámbitos de la investigación. El desarrollo de la trasformada de wavelet (WT) se puede pensar como un intento de mejorar el análisis tradicional realizado mediante el Sort-Time Fourier Trasform (STFT). Así, existen ejemplos que muestran los problemas del STFT y las cualidades de la WT [4(. Sin embargo, existen también señales para las cuales ambos, STFT y WT, plantean problemas de resolución [9(. Intentos de mejorar la WT son los "wavelet packets" (WP)[11(, y los denominados Mband wavelet analysis [9(, así como el "Matching Pursuits" de Mallat y Zhang [10( y los "Basis Pursuit" de Chen y Donoho [15(. Estos últimos métodos, mediante distintos mecanismos, seleccionan de un diccionario de átomos tiempo-frecuencia, aquellos que son más representativos en la señal. Nosotros introducimos en este trabajo, un método de análisis que se adapta a las características espectrales de las señales. Para ello, inicialmente se determinan dichas características y, en segundo lugar se realiza una transformada general de ajuste del tamaño de ventana (GTAMV), donde el tamaño de la ventana de análisis viene dado, para cada frecuencia, por la presencia o no de la frecuencia a analizar. Este trabajo es una generalización de un trabajo anterior en el que se hacía una interpolación entre el STFT y la WT [13].**

#### **Summary**

**We propose a new time-frequency analysis method, continuosly adapted over frequency. This method generali-** **se GTAMV transform, an interpolating method between Wavelet transform and Short Time Fourier Transform. Now window size is determined, using Fourier analysis to extract frequencies peaks, by means of the Uncertanty Principle.**

#### **1. Introducción.**

El STFT es el método de análisis de señal no estacionaria que quizás más utilicen los interesados en visualizar la variación del espectro de una señal. Una característica de este método es el ser un método de **ventana rígida** [3]. Es decir, a la hora de determinar la contribución de las frecuencias en la señal, considera un intervalo temporal de tamaño único para todas ellas. Esta característica específica del STFT es a su vez utilizada como crítica al mismo [1]. Esta crítica consiste en el siguiente razonamiento. Dado el intervalo que me define la ventana de análisis, para una frecuencia w dada pueden ocurrir dos situaciones diferentes:

- 1.El tamaño de la ventana es menor que el periodo de ω.
- 2.El tamaño de la ventana es mayor o igual que el periodo de ω.

En el caso 1, la ventana no es capaz de observar un periodo completo de la frecuencia w. En el segundo se observa justamente un periodo o más completo.

Como el STFT tiene un tamaño de ventana fijo para toda frecuencia, podremos apreciar los dos casos anteriores. Por ejemplo utilizando una frecuencia de muestreo de 11025 Hz, y una ventana de análisis de 128 muestras, para el intervalo [0, 86 Hz] estamos en el caso 1, para el intervalo [86, 5512 Hz] en el caso 2. En este último intervalo, a medida que va aumentando la frecuencia, podemos observar un mayor número de periodos en el intervalo temporal seleccionado.

Otro método de análisis de señales no estacionarias que hace uso de ventanas de análisis es la ya bien conocida transformada de wavelet (continua, CWT) [4]. Este método se caracteriza precisamente por la variación del tamaño de la ventana de análisis según la frecuencia a analizar. Para frecuencias bajas considera un tamaño de ventana grande y, para las frecuencias altas, utiliza ventanas mas pequeñas. En este tipo de análisis, se tiene que el número de periodos que se pueden apreciar en el tamaño que define la ventana de análisis es constante, dependiendo de la función wavelet madre que se escoja. La transformada de wavelet se denomina también método Q-constante.

El objetivo de este trabajo es la elaboración de un método de análisis de ventana no rígida de forma tal que se utilicen ventanas temporales de distinto tamaño para cada frecuencia consiguiendo que el número de periodos para cada frecuencia este definido de antemano. Para ello, mediante el principio de incertidumbre, escogeremos el tamaño mínimo de ventana para cada frecuencia según las características de la señal (Transformada General Ajuste Mínimo Ventana). Con este método se quiere poner de manifiesto la relación existente entre el número de periodos que entran en la ventana de análisis y la calidad de análisis del método.

El trabajo presenta en su **Sección 2** la Transformada Continua de Wavelet y se discute sobre el parámetro de calidad relacionado con el número de periodos que incluye una función de wavelet dada. En la **Sección 3** se presenta el GTAMV y se indica el algoritmo que se ha utilizado para poner en funcionamiento este análisis [3]. La **Sección 4**, presenta los resultados obtenidos en el análisis de diversos ejemplos. Se comparan los resultados que se obtienen con el resultado obtenido con otros métodos de análisis de señales no estacionarias.

## **2. La trasformada de wavelet .**

La transformada continua de wavelet de una función f ∈ L<sup>2</sup>(R) [4], se define como

$$
CWT\varphi(a,b) = \int_{R} f(t) \varphi(t-b/a) dt
$$
 (1)

donde la función ( satisface:

$$
\int_{\mathbb{R}} |F(\varphi(\omega))|^2 \, |\omega|^{-1} \, dt = C\varphi < \infty \tag{2}
$$

(1) se interpreta para los parámetros a y b dados, como la contribución que la señal contiene en la siguiente región del plano t-w:

$$
\begin{bmatrix}\n\mathbf{b} + \mathbf{a} \, \mathbf{t}^* - \mathbf{a} \Delta_{\varphi}, \, \mathbf{b} + \mathbf{a} \, \mathbf{t}^* + \mathbf{a} \Delta_{\varphi} \,] \, \mathbf{x} \\
\mathbf{x} \, [\, \mathbf{w}^* \, \mathbf{a}^{-1} - \mathbf{a}^{-1} \Delta_{\mathbf{F}(\varphi)}, \, \mathbf{\omega}^* \, \mathbf{a}^{-1} + \mathbf{a}^{-1} \Delta_{\mathbf{F}(\varphi)} \,]\n\end{bmatrix}\n\tag{3}
$$

Donde t\* es el centro (media ) que define la ventana de análisis y  $\Delta_{\omega}$  es el radio que define dicha ventana. Lo mismo ocurre con  $\omega^*$  y  $\Delta_{F\omega}$  que son los correspondientes a la transformada de Fourier de la ventana de análisis. Como se observa al analizar este intervalo, vemos que el parámetro a me determina, junto a las características de la wavelet madre, los tamaños del intervalo temporal y del intervalo de frecuencias.

Para el parámetro a dado, tenemos que el análisis de frecuencias se realiza en un entorno de la frecuencia

$$
w^* / a \tag{4}
$$

con un diámetro 2 a<sup>-1</sup>∆<sub>F(φ)</sub>. A su vez el intervalo en el dominio temporal de análisis tiene un tamaño 2a $\Delta_{\alpha}$ .

Para la transformada de wavelet se satisface que la relación existente entre la frecuencia media de análisis w\* y el ancho de banda correspondiente es una constante

$$
\omega^*/ 2\Delta_{F(\varphi)} = C
$$

A este tipo de análisis se le denomina análisis Q-constante [5(.

Dada una frecuencia ω podemos calcular el valor del parámetro a que hay que tomar para que la función correspondiente tenga el centro de frecuencias en esta frecuencia. Este valor es :

$$
a = \omega^* / \omega \tag{5}
$$

Para este valor del parámetro a, el diámetro de la ventana temporal es:

$$
2 a \Delta_{\varphi} \tag{6}
$$

Para cualquier frecuencia ω, el número de veces que este diámetro contiene a su periodo es:

$$
2 a \Delta_{\varphi} / T_{\omega} \tag{7}
$$

Es decir:

$$
2 \, a \, \Delta_{\varphi} \, \omega \tag{8}
$$

Sin embargo, por (5)este valor es independiente de a y de ω, dependiendo exclusivamente de las características de la función wavelet madre:

$$
\xi = 2 \Delta_{\varphi} \omega^* \tag{9}
$$

A este parámetro lo vamos a denominar **parámetro de calidad**. El nombre de parámetro de calidad de este parámetro no debe confundirse con el parámetro del mismo nombre que se utiliza por ejemplo en [6], a la hora de presentar la WT. Por definición ξ depende del tamaño de la ventana temporal de análisis y del centro correspondiente en frecuencias. Este parámetro coincide para dos funciones de wavelet que si se diferencian en el tamaño de la ventana temporal, deben tener respectivamente la de tamaño más grande una frecuencia ω\* más baja que la que tiene un tamaño de ventana temporal más pequeño.

Aunque ω\* es un parámetro con significado bien definido, tenemos que  $\Delta_{\omega}$  depende particularmente de la forma de la función wavelet madre. Es decir, puede ocurrir que dos funciones wavelets con la misma longitud de su soporte, tenga un

∆ϕ diferente. Esto ocurre por ejemplo con la función de Daubechies de orden 6 y la función Coiflet con el mismo soporte. Para la primera, en la cuarta iteración del MRA se obtiene el valor de

$$
\Delta_{\varphi} = 6.15 \ 10^{4} \text{s}
$$

Para la función de Coiflet se obtiene, para la misma iteración:

$$
\Delta_{\varphi} = 4.81 \ 10^{-4} \mathrm{s}
$$

donde se utiliza una frecuencia de muestreo de 11025 Hz.

En la Fig. 1 se puede apreciar cómo, a pesar de tener ambas funciones un mismo soporte, la función de Daubechies está más "dispersa", obteniéndose para ella un valor de  $\Delta_{\omega}$  mayor.

En la Fig. 2, aunque no se aprecia si no se comparan las gráficas con detenimiento, existen una diferencia principalmente. Esta es que la función Coiflet, que tenía menor dispersión en el dominio temporal, tiene mayor dispersión en el dominio de frecuencias como cabe esperar (mayor área de los lóbulos secundarios para este tipo de funciones). Esta dispersión es la causante de que la frecuencia media de análisis sea

$$
\omega_C^* = 620 \text{ Hz} \quad \omega_D^* = 570 \text{ Hz}
$$

Para comparar la diferencia fundamental entre estas dos funciones vamos a determinar el parámetro a para el cual, considerando estas funciones como las de a = 1, se obtiene

para la función de Daubechies una frecuencia de análisis igual a la que obtenemos en la función Coiflet. Este valor es, por la expresión (5):

$$
a = \omega^* / \omega = 570 / 620 = 0.9193648
$$

Para este valor de a, tenemos que el radio de la ventana temporal es:

$$
\Delta_{\varphi} = a \Delta_{\varphi} = 5.65 \ 10^{-4}
$$

Es decir, es superior el radio de la función de Daubechies al de la función Coiflet. Esto implica que para el análisis, la localización en frecuencias será más fina con la función de Daubechies. En estos ejemplos se obtiene un valor del parámetro de calidad que viene dado por ξ<sub>D</sub> = 0.70 y ξ<sub>C</sub> = 0.61 respectivamente. Se observa que el parámetro de calidad es superior para la función de Daubechies. Obviamente si comparamos el parámetro de calidad de dos wavelets para una misma frecuencia, aquella que tenga un parámetro de calidad más grande tendrá una ventana temporal más grande y por tanto la localización en frecuencias será superior.

Retomando la definición (9) del parámetro de calidad, podemos determinar el parámetro de calidad para el STFT. En este caso es obvio que dicho parámetro es función de la frecuencia. Suponemos que trabajamos con una ventana gausiana, caracterizada por  $\alpha$  [3]. Para determinar el valor del parámetro de calidad en el STFT, vamos a utilizar la expresión (19), considerando en vez de  $\sigma<sub>K</sub>$  el valor  $\alpha$  que define el tamaño de la ventana de análisis del STFT. Sustituyendo esta

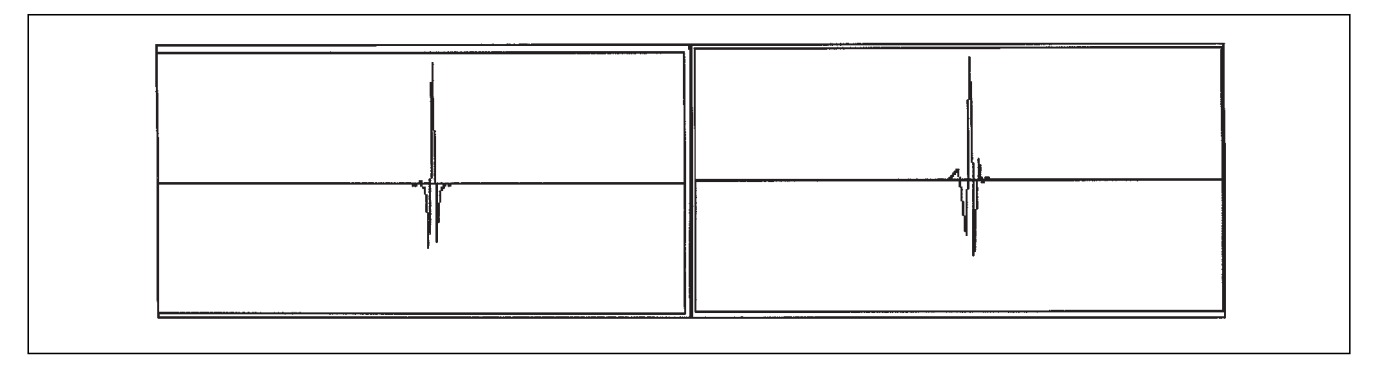

*Fig. 1. A la izda., la función Coiflet con soporte de 6 puntos. A la derecha, la función de Daubechies con el mismo soporte.*

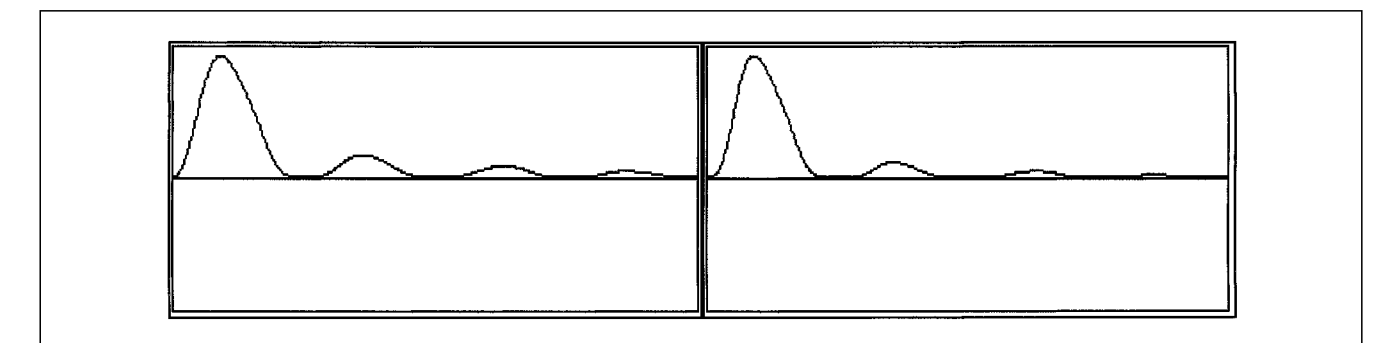

*Fig. 2. Respectivos módulos de las transformadas de Fourier de las funciones de la Fig. 1.*

expresión en el parámetro de calidad (9), obtenemos:

$$
\xi_{S}(\omega) = 2 \alpha [1/2 + (1 - e^{-\omega^2 \alpha^2})^{-1} \omega^2 \alpha^2 e^{-\omega^2 \alpha^2}]^{1/2}
$$

Se observa que  $\xi_s$  (ω), se puede considerar función lineal para frecuencias superiores a los 500 Hz aproximadamente. En la Fig. 3 representamos el parámetro de calidad frente a la frecuencia para distintos casos.

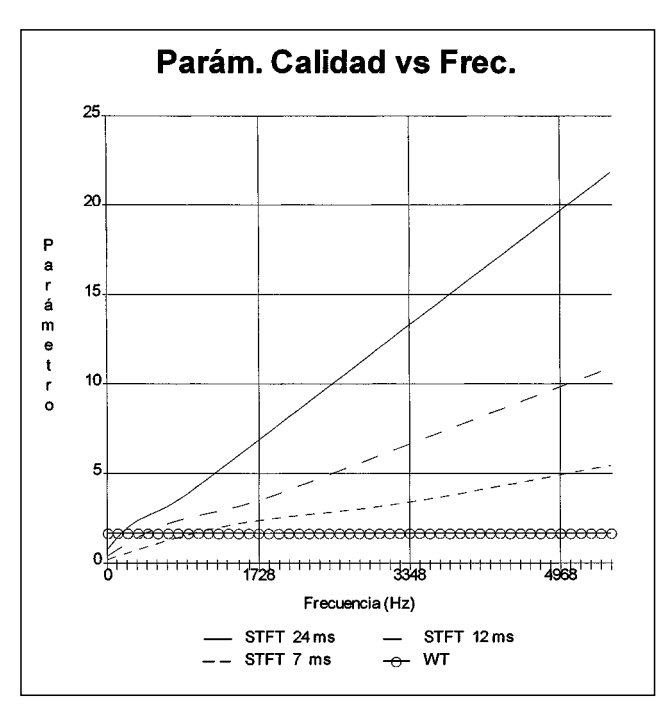

*Fig. 3 Parámetro calidad vs frecuencia para el STFT de diferentes tamaños de la ventana de análisis, y parámetro de calidad para la WT (10).*

#### **3. La trasformada GTAMV**

En esta sección, se presenta un método que varía el soporte de la ventana temporal, de forma que la longitud del intervalo que define dicho soporte coincida con un número determinado de periodos, según la frecuencia de análisis. Para lograr esto, lo único que se necesita es definir adecuadamente las ventanas temporales que se utilizan para el análisis. En este caso vamos a utilizar gausianas para determinar el soporte de la ventana temporal. Evidentemente podríamos utilizar cualquier otra ventana como la Hanning. Hamming, etc. La elección de esta ventana corresponde a las propiedades especiales que goza con respecto al principio de incertidumbre [3(. La utilización de otro tipo de ventana no implica problemas en nuestra construcción.

Dada la función gausiana

$$
g(t) = (2\pi)^{-1} e^{-t^2/2}
$$
 (10)

podemos considerar la distribución normal N(0,1) asociada [7]. Para esta distribución, existen tabulaciones que nos permiten obtener el valor  $t_0$  para el cual la parte sombreada de la Fig. 3 corresponde a un determinado valor  $p \in \{0,1\}$ . La distribución N(0,1) es la denominada distribución normal tipificada. La distribución normal general, denotada por  $N(\mu,\sigma^2)$  corresponde a funciones gausianas centradas en  $\mu$  y dilatadas según el valor de σ.

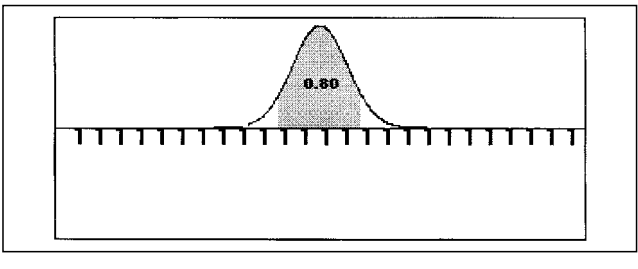

*Fig. 3 Distribución normal.*

Nuestro interés es determinar el valor de σ para que la función

$$
g_{\sigma}(t) = (2\mu)^{-1/2} \sigma^{-1} e^{t^{2}/2 \sigma^{2}}
$$
 (11)

incluya dentro de la zona sombreada de la Fig. 3, un intervalo de longitud predeterminada. En nuestro caso un número fijo de periodos de la frecuencia de análisis. Esto implica que, para cada frecuencia, el tamaño de la ventana de análisis varíe. A medida que aumentamos en frecuencias, vamos a utilizar una función gausiana más estrecha.

Para poder determinar ( adecuadamente, hacemos uso de la relación existente entre la distribución N(0,  $\sigma^{\scriptscriptstyle 2}$ ) y N(0, 1). Si una variable Y aleatoria sigue la distribución N(0,  $\sigma^2$ ) entonces  $\sigma$ <sup>-1</sup> Y es una variable aleatoria que sigue una distribución  $N(0,1)$ . Por tanto, determinado el valor  $x_p$  para el cual la región sombreada en la Fig. 3 (comprendida entre los valores - $x_p$  y +  $x_p$ ), corresponde a un valor p para N(0,1), el valor correspondiente para una distribución  $N(0,\sigma^2)$  viene dado por

$$
y_p = \sigma x_p \tag{12}
$$

Si pretendemos que el intervalo que define la región sombreada de la Fig. 3, tenga una longitud igual a un número de periodos de una frecuencia dada w, exigiremos el valor de σ que viene dado por la expresión:

$$
\sigma_K = K/2 \quad T_\omega \, 1/x_p \tag{13}
$$

siendo K el número de periodos que queremos "observar",  $T_{\omega}$ el periodo correspondiente a la frecuencia ω y  $x_p$  el valor que obtenemos con  $N(0,1)$  para un determinado p del intervalo unidad.

Estamos pues preparados para definir una función gausiana cuyo soporte coincida con un número determinado de periodos. Esta función será:

$$
g_{K}(t) = e^{-t^{2}/2 \sigma_{K}} \qquad (14)
$$

Para localizar la función (14) en el dominio de frecuencia con centro en la frecuencia correspondiente, multiplicamos dicha función por una función sinusoidal con frecuencia w. Así la función real que utilizamos para el análisis es la siguiente:

$$
\psi_{K,\omega,\phi} = g_K(t) \cos(\omega t + \phi) \tag{15}
$$

Donde se incluye una fase φ que nos facilitará algunas propiedades de normalización.

Un estudio detallado de la función (15) aparece en [14], si tomamos  $\phi = \pi / 2$  se satisfacen las siguientes relaciones:

$$
1. \int_{R} \psi_{K,\omega,\phi} dt = 0 \tag{16}
$$

$$
2. \int_{R} |\psi_{K,\omega,\phi}|^{2} dt = 1/2 \sigma_{K} (\pi)^{1/2} (1 - e^{w^{2} \sigma_{K}^{2}})
$$
 (17)

$$
3. t^* = 0 \tag{18}
$$

4. 
$$
\Delta_{\psi_{K,\omega,\phi}} = [1/2 \sigma_K^2 + (1 - e^{w^2 \sigma_K^2})^{-1} \omega^2 \sigma_K^4 - e^{w^2 \sigma_K^2}]^{1/2}
$$
 (19)

$$
5. \ \mathcal{W}_{\omega,\sigma}(\nu) = i\sqrt{2\pi} \,\sigma / 2 \left[ e^{\int (\omega^2 - \nu^2) \,\sigma^2/2} \right] - e^{\int (\omega - \nu)^2 \,\sigma^2/2} \right] \tag{20}
$$

Como nos indica (17), estas funciones no están normalizadas. En el análisis utilizaremos las funciones (15) divididas por la raíz cuadrada del valor que aparece en (17).

El **GTAMV**, es un método de análisis que selecciona el tamaño de la ventana temporal de análisis teniendo en cuenta las características de la señal. Correpondería al denominado GSTFT (general short-time fourier transform)[12], tomando las ventanas de análisis para cada frecuencia segun las características de la señal. Para determinar estas características hacemos uso de la información que proporciona la FFT de la señal a analizar.

Si denotamos al intervalo I(ω<sub>0</sub>, ε) = [ ω<sub>0</sub> - ε, ω<sub>0</sub> + ε], definimos la **media local de frecuencias** en dicho intervalo del espectro de una señal f(t) como:

$$
\mathbf{W}(\omega_0, \varepsilon) = (\bigcup_{I(\omega_0, \varepsilon)} \omega \, \gamma(\omega) \, d\omega) / (\bigcup_{I(\omega_0, \varepsilon)} \gamma(\omega) \, d\omega) \quad (21)
$$

donde

 $\overline{a}$ 

$$
\gamma(\omega) = F(\omega)F^*(\omega) \tag{22}
$$

Análogamente definimos el **radio local en frecuencias** en el intervalo I(ω<sub>0</sub>, ε), como:

dW(
$$
\omega_0
$$
,  $\varepsilon$ ) = ( $\int_{I(\omega_0, \varepsilon)} (\omega \cdot (W(\omega_0, \varepsilon))^2 \gamma(\omega) d\omega)^{1/2}$  /  
\n $\int_{I(\omega_0, \varepsilon)} (\gamma(\omega) d\omega)^{1/2}$  (23)

Si fijamos ε, denotando **dW**(ω) a la función resultante proveniente de (23), podemos asignar a cada frecuencia, información local de la dispersión de la señal en el intervalo del dominio de frecuencias [ w - ε , w + ε ].

La función **dW**(ω), va a ser nuestro punto de partida para establecer el GTAMV.

El teorema de incertidumbre [3] nos afirma que dada una función  $f \in L^2(\mathbb{R})$  tal que  $f$  y su trasformada de Fourier  $\hat{f}$ , cumplen que t $f(t) \in L^2(R)$ , entonces:

$$
\Delta_{\hat f} \Delta_{\hat f} \geq 1^{(1)} / 2
$$

Además, la igualdad se satisface si y solo si:

$$
f(t) = ce^{iat}g_{\sigma}(t-b)
$$

donde

$$
c \neq 0, \quad a > 0, \quad a, b \in R
$$

La función **dW**(ω) juega el papel de ∆<sub>∫</sub>, en el teorema de incertidumbre. Al trabajar con la función (15), podemos considerar determinado el tamaño de la ventana de análisis temporal como:

$$
\sigma_{t}(\omega) = 1/dW(\omega) \qquad (24)
$$

Nótese que el caso **dW**(ω) = 0, corresponde a

$$
\gamma\left( \omega\right) =\delta(\omega\cdot\omega_{1}),
$$

caso que en las aplicaciones numéricas no ocurre por el efecto de "leakage" [8].

Para implementar este tipo de análisis se utiliza el algoritmo desarrollado en [2]. Este algoritmo se limita a calcular sucesivos productos del tipo

$$
T(f, \varphi) = \langle f, \varphi \rangle \tag{25}
$$

Para acelerar el proceso se tiene controlado el número de muestras no nulas del filtro temporal. Así en cada iteración se especifica la función φ utilizada, junto con el tamaño del vector de datos que resulta de muestrear la función φ. Como se comenta en [2], debido a que el ancho de la ventana de frecuencias va aumentando a medida que se aumenta la frecuencia de análisis, se incluye una corrección al algoritmo (Fig. 4). En cada paso se realiza el filtro correspondiente a la función ϕ, y se le resta el resultado que se obtuvo en la iteración anterior.

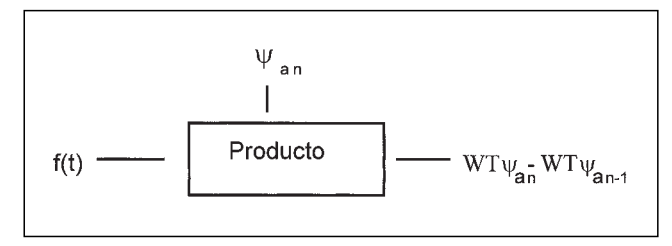

*Fig. 4 Algoritmo corregido.*

$$
\Delta_f \Delta_f \ge 1/4\pi
$$

 $(1)$  Si estamos trabajando con frecuencias (Hz), el principio de incertidumbre se escribe:

# **4. Ejemplos**

El primer ejemplo que presentamos es la señal FM:

$$
s = \cos(\xi_0 t) + \cos((\xi_0 + \alpha \cos(\xi_1)) t)
$$

En la Fig .5, presentamos la señal a analizar en (a), y el correspondiente diagrama TF ideal en (b) [15]. La notación utilizada es BOB para el método de la mejor base ortogonal [11], MOF el método de 'marcos' (frames)[4]. MP el método "Matching Pursuits" [10] y BP el método "Basis Pursuit" [15]. En la Fig. 6 presentamos el resultado obtenido con el GTAMV.

El otro ejemplo que presentamos es el análisis de una señal constituida por la superposición de varios barridos de frecuencia, una frecuencia pura y algunos impulsos distribuidos a lo largo de la señal. Esta señal se denomina WernerSorrows en [15]. En la Fig. 7 presentamos la señal, el plano TF ideal y los resultados obtenidos por diversos métodos de análisis. En la Fig. 8, presentamos el resultado obtenido mediante el GTAMV.

### **5.Conclusiones**

En este trabajo se ha intentado abordar la elaboración de un método de análisis tiempo-frecuencia que se adapte a las características espectrales de la señal. Para ello se empezó por caracterizar la precisión de los análisis tiempo-frecuencia que creemos más utilizados. Esto se logra con el denominado paráme-

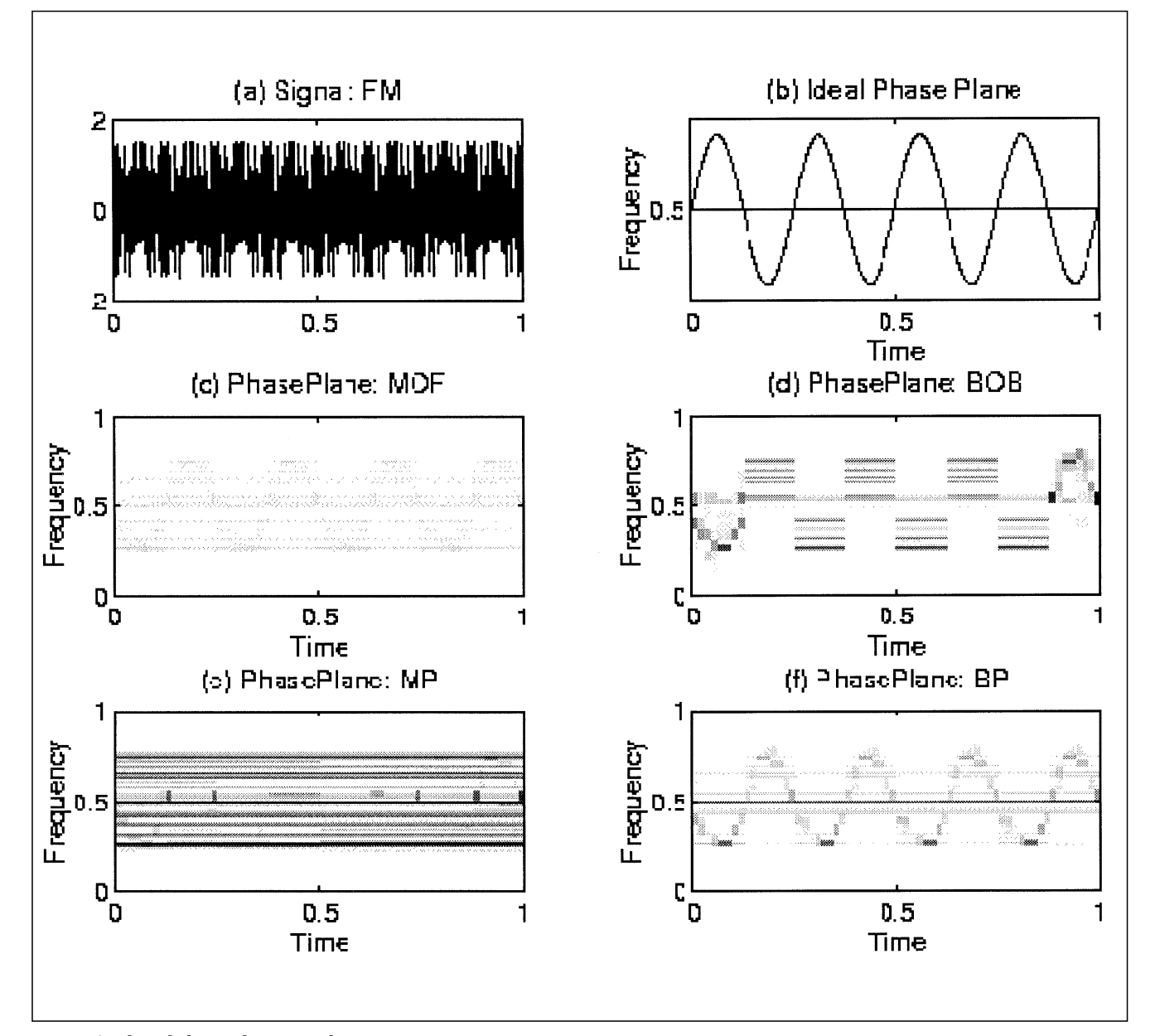

*Fig 5. Análisis de la señal FM por distintos* 

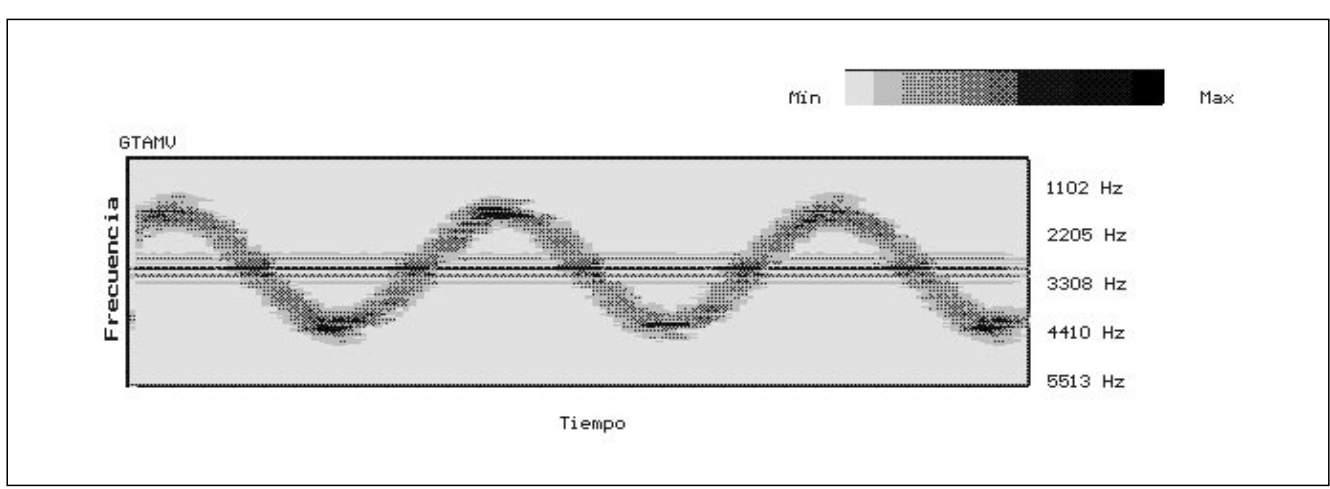

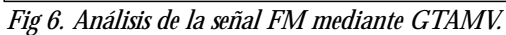

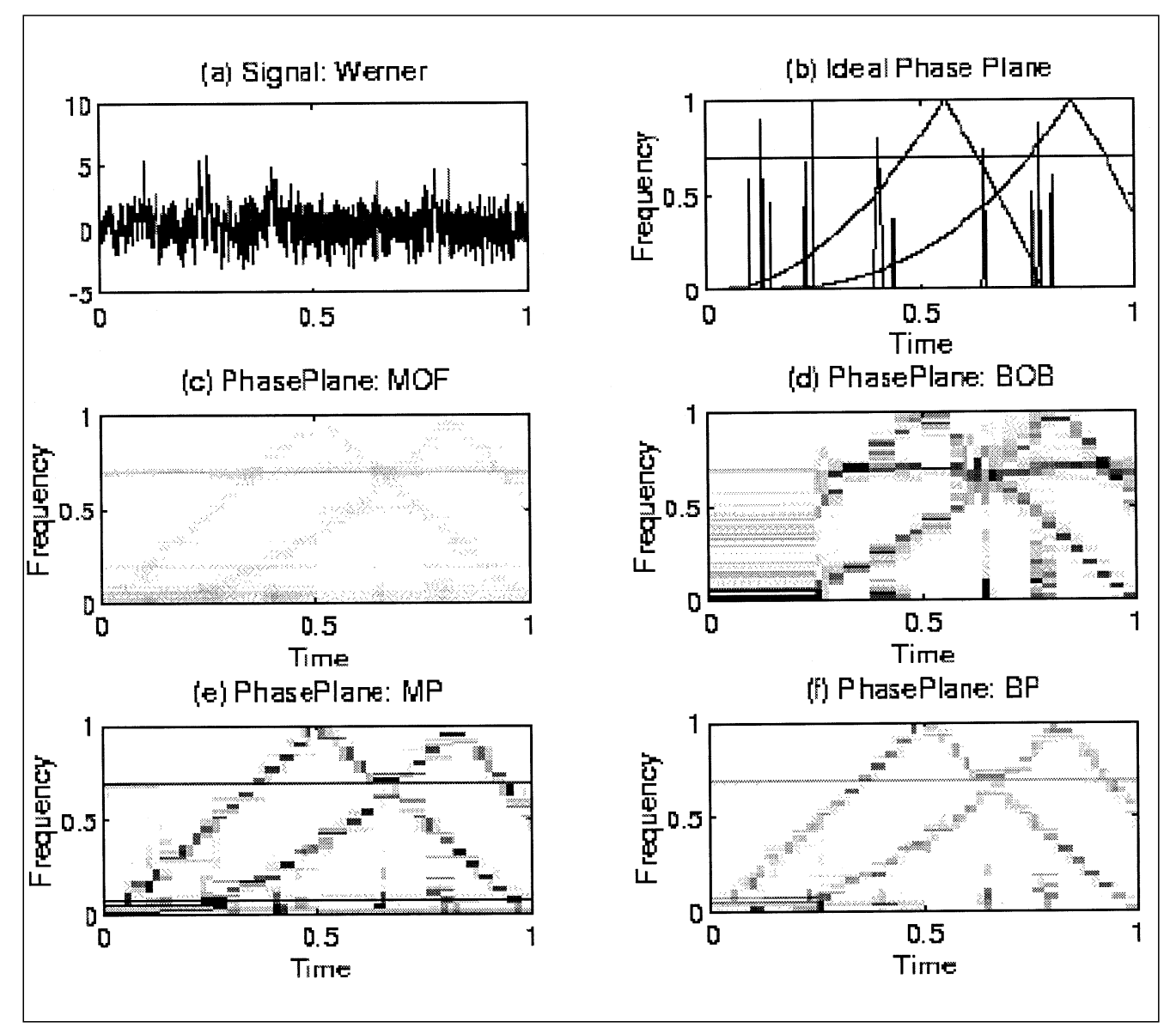

*Fig 7. Análisis de la señal WernerSorrows por distintos métodos.*

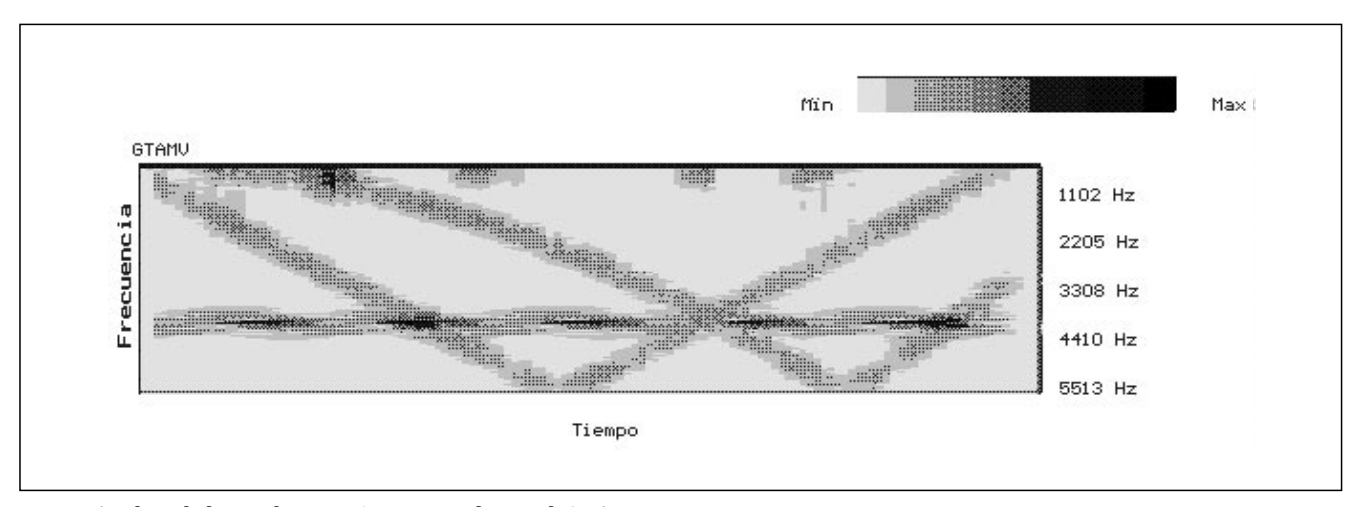

*Fig 8. Análisis de la señal WernerSorrows mediante el GTAMV*

tro de calidad. Dicho parámetro es constante en el WT, y proporcional a la frecuencia en el STFT. Para obtener un método de análisis que se adapte a las características espectrales de la señal, se determina para cada frecuencia, el tamaño de la ventana de análisis a utilizar. Este tamaño se determina mediante el

principio de incertidumbre, considerando una ventana del tipo gaussiano para la cual, dicho principio, nos da una igualdad.

Presentamos el análisis de varias señales complejas mediante distintos métodos de análisis: BOB, MOF, MP, BP. Y presentamos los resultados obtenidos con el GTAMV.

# **Referencias**

- 1. BERTIN. Les Solutions Compétitives. MECAFLU FTC.023 - Mars 1992.
- 2. Cerdá S y Romero J. *"Tratamiento mediante distintos tipos de Wavelets a cuatro señales"*. Revista de Acústica XXVI  $(1995)$
- 3. Chui C.K. *"An Introduction to Wavelets"* Academic Press. New York (1992).
- 4. Daubechies I. *"Ten Lectures on Wavelets"*. CBMS-NSF SIAM. Philadelphia (1992).
- 5. Rioul 0. y Vetterli M. *"Wavelets and Signal Processing"*. IEEE Sis. Proc. Mag. October. (1991). pp 14-38.
- 6. Papandreu et al. *"The Hiperbolic Class of Quadratic Time-Frequency Representations Part Y: Constan-Q Warping, the Fyperbolic Paradigm, Properties and Members"*. IEEE trans. Sig. Proc. 41 pp 3425-3444..
- 7. Feller W. *"Introducción a la Teoría de Probabilidades y sus Aplicaciones"*. LIMUSA 1975.
- 8. Trampe J. *"Principles of Experimental Frequency Analysis"*. Elsevier Applied Science 1990.
- 9 Steffen et al. *"Theory of Regulas M-band Wavelet Bases"*. IEEE Trans Sig. Proc. 41 pp 3497-3511. 1993
- 10. Mallat S. Zhang Z *"Matching Pursuits with Time-Frequency Dictionaries"*. IEEE Trans. Sig. Proc. 41 pp 3397-3415. 1993
- 11. Coifman R. Wickerhauser V. *"Entropy-Based Algorithms for Best Basis Selection"*. IEEE Trans. Infor. Theory. 38 pp 713-718. 1992.
- 12. Anderson J. *"A Wavelet Magnitude Analysis Theorem"*. IEEE Trans.Sig. Process. 41 pp 3541- 3543. 1993.
- 13. Cerdá S. Romero J. *"Análisis tiempo-frecuencia adaptado a las características espectrales de la señal"*. TecniAcústica 97.. pp 177-180. 1997.
- 14. Cerdá S. Romero J. *"Time frequency analysis adapted to the spectral characteristics of the signal"*. prepint. 1997.
- 15. Chen S. *"Basis Pursuit"*. Tesis doctoral. 1995.